**Ordre de service d'action**

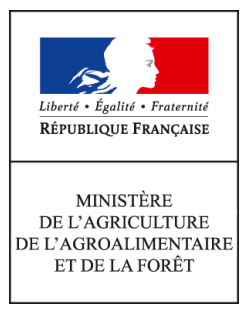

**Direction générale de l'alimentation Service de la gouvernance et de l'international dans les domaines sanitaire et alimentaire Sous-direction du pilotage des ressources et des actions transversales Bureau du management par la qualité et de la coordination des contrôles 251 rue de Vaugirard 75 732 PARIS CEDEX 15 0149554955 Instruction technique DGAL/SDPRAT/2016-34 15/01/2016**

**Date de mise en application :** Immédiate **Diffusion : Tout public** 

**Date limite de mise en œuvre :** 31/01/2016 **Cette instruction n'abroge aucune instruction. Cette instruction ne modifie aucune instruction. Nombre d'annexes :** 0

**Objet :** Enregistrement des coordonnées d'urgence dans SIGAL, RESYTAL et la GAO

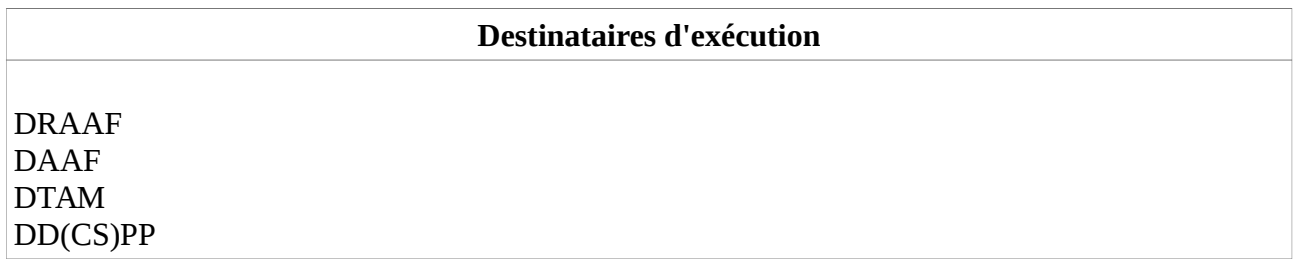

**Résumé :** Dans le cadre de la gestion des urgences sanitaires, la présente note vise à l'enregistrement et la mise à jour immédiate des coordonnées de contact des directeurs, chefs de services et leurs adjoints, coordinateurs PISU et services de la préfecture dans les applications (SIGAL, RESYTAL et GAO)

À la suite du message d'information du BMQCC du 6 janvier 2016, il est apparu nécessaire d'apporter des précisions sur les actions à réaliser pour l'enregistrement des coordonnées d'urgence dans les applications (SIGAL, RESYTAL et la GAO). C'est l'objet de la présente instruction.

Dans le cadre de la gestion des foyers et alertes, la Mission des urgences sanitaire (MUS) et les bureaux de la DGAL ont besoin de disposer rapidement des coordonnées téléphoniques (fixes, portables, télécopies) des directeurs, chefs de SRAL/SALIM, chefs de service, adjoints aux chefs de service et coordonnateurs régionaux des plans d'intervention sanitaire et d'urgence (coordonnateurs régionaux PISU) ainsi que des numéros de téléphone de permanence des structures et des préfectures de chaque département.

Si d'ici la fin de l'année 2016, toutes ces informations seront extraites de RESYTAL via l'évolution du référentiel « structures et ressources » et la transmission d'informations entre ce dernier et la GAO, une saisie et une mise à jour régulière sont aujourd'hui nécessaires dans chacune de ces applications :

- SIGAL : saisie ou mise à jour des coordonnées des directions départementales, des directeurs départementaux et des préfectures ;
- GAO : saisie ou mise à jour des fiches d'activité des directeurs régionaux et départementaux, des chefs de SRAL/SALIM, des chefs de service en département et de leur adjoint et des coordonnateurs régionaux PISU ;
- RESYTAL : saisie ou mise à jour des coordonnées des directions régionales et départementales.

## **I. Mise à jour du tableau des coordonnées d'urgence dans SIGAL**

Une liste des numéros d'appel en cas de crise est actuellement disponible sur l'intranet MSI, extraction qui est obtenue à partir d'informations saisies dans le module « Environnement national » de SIGAL. Cette liste concerne uniquement les services départementaux et doit donc être complétée conformément aux points II et III de l'instruction.

Les informations contenues dans cette liste doivent être vérifiées sans délai et mises à jour si besoin afin de disposer rapidement des coordonnées d'urgence des structures et des directeurs.

Le format retenu pour la liste, décrit dans la note technique n°2006-11 du 20 mars 2006, qui en explicite les modalités de saisie, est le suivant :

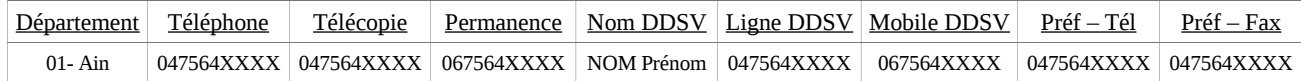

Informations à renseigner ou mettre à jour :

- Téléphone et Télécopie : numéros de la DD(CS)PP ;
- Permanence : numéro de permanence/astreinte de la DD(CS)PP (numéro de portable) ;
- Nom DDSV : nom et prénom du (de la) directeur(trice) départemental(e) ;
- Ligne DDSV : numéro de téléphone fixe du (de la) directeur(trice) départemental(e) ;
- Mobile DDSV : numéro de téléphone portable du (de la) directeur(trice) départemental(e) ;
- Préf Tél : numéro de téléphone fixe de permanence/astreinte de la préfecture ;
- Préf Fax : numéro de télécopie de permanence/astreinte de la préfecture.

## **II. Renseignement des coordonnées d'urgence des structures dans le référentiel « structures et ressources » (RSR) de RESYTAL**

Pour pallier l'impossibilité de gérer les structures régionales dans SIGAL et s'assurer de la complétude du référentiel, les informations suivantes doivent être saisies ou mises à jour dans RSR pour chaque structure départementale et régionale :

- numéro de téléphone fixe ;
- numéro de télécopie ;
- numéro de permanence/astreinte (téléphone portable).

Les modalités de saisie dans le référentiel « structures et ressources » sont explicitées dans les guides d'utilisation disponibles dans l'espace documentaire du portail RESYTAL.

## **III. Création ou mise à jour de fiches d'activité dans la GAO**

Une fiche d'activité doit désormais être créée ou mise à jour pour chaque directeur départemental ou régional dans la GAO, qu'il soit ou non issu du MAAF. Par ailleurs, les informations détaillées ci-après doivent être dès maintenant mises à jour pour l'ensemble des chefs de SRAL/SALIM, chefs de service en département et leurs adjoints ainsi que pour les coordinateurs régionaux de plan d'invervention sanitaire d'urgence, afin que la MUS en dispose dès aujourd'hui. Ces informations permettront à terme de compléter le RSR avec les coordonnées des agents par une alimentation depuis la GAO.

Dans la partie « Consultation de la Ressource » de l'onglet « Ressource et Activité », les informations suivantes doivent être renseignées pour les agents concernés :

- nom d'usage et prénom ;
- téléphone fixe ;
- téléphone portable :
- télécopie ;
- e-mail.

Dans la partie « Consultation de la Fiche d'activité » de ce même onglet, la fiche d'activité doit comporter les informations suivantes :

- nom d'usage et prénom ;
- mission (ex : A11 « Pilotage structure » pour les directeurs) ;
- fonction (« Directeur » = seule fonction à renseigner pour les directeurs) :
- imputation budgétaire de la fiche d'activité.

Il convient de saisir la bonne imputation budgétaire de la fiche d'activité des directeurs, qui ne peut en aucun cas être « BOP206 » afin de ne pas les comptabiliser par erreur dans le plan d'activité de la structure :

- imputation budgétaire « BOP215 » pour la fiche d'activité des DRAAF et DAAF ;
- imputation budgétaire « AUTBOP » pour la fiche d'activité des directeurs départementaux.

Les modalités de création et de saisie des fiches d'activité sont détaillées dans les instructions techniques et le guide utilisateur disponibles sur l'intranet qualité (rubrique « GAO »). Pour information, une partie de ces informations est récupérée automatiquement d'Agorha et doit être vérifiée.

Un message du BMQCC (SDPRAT) destiné à l'ensemble des structures informera d'ici fin 2016 de l'adaptation de RESYTAL pour permettre la seule saisie dans la GAO des coordonnées des agents et dans RESYTAL des coordonnées des structures dans le référentiel « structures et ressources ».

Le Directeur Général de l'Alimentation

Patrick DEHAUMONT